## *Заполнить массив числами -3,2,7,12,17*

```
<script>
var mass=new Array(22,33,3,2,34,4,24242,89);
var mass2=new Array(35,57656,76,2,4);
function paint mass(x){
      var i=0;
      while (i<x.length)
      {
            document.write(x[i]+" ");
            i++;
      }
      document.write("<br>");
}
paint_mass(mass);
paint_mass(mass2);
function fill_power2(x)
{
      for(var i=0;i<x.length;i++)
      {
            x[i]=i*5-3;
      }
}
fill_power2(mass);
paint_mass(mass);
</script>
                                        function fill_plus5(x)
                                        {
                                              var help=-3;
                                              for(var i=0;i< x.length;i++)
                                              {
                                              }
```
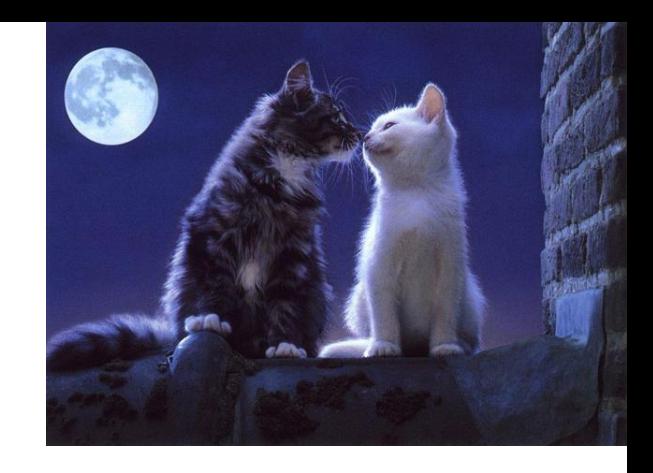

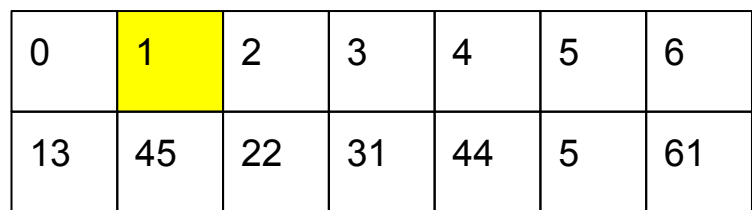

x[i]=help;

}

help=help+5;

```
var mymas=new Array();
mymas[1]=17;
document.write(mass[2]);//22
```

```
function fill_plus5_mas(x)
{
      x[0]=-3;for(var i=1;i< x.length;i++)
      {
            x[i]=x[i-1]+5;
      }
}
```